Politechnika Świętokrzyska

## **Architektura Systemów Komputerowych 1**

Laboratorium 1

mgr inż. Leszek Ciopiński

1. Używając trybu zaawansowanego kalkulatora systemu MS Windows, uzupełnij poniższą tabelkę: *(2 punkty)*

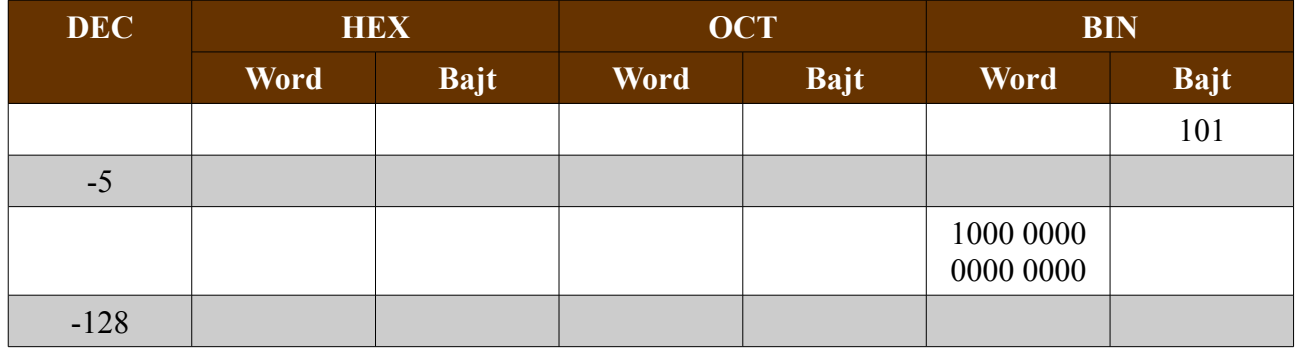

2. Narysuj, skompiluj i wykonaj symulację układu narysowanego poniżej w środowisku Altera MAX+plus lub Altera Quartus II *(3 punkty)*

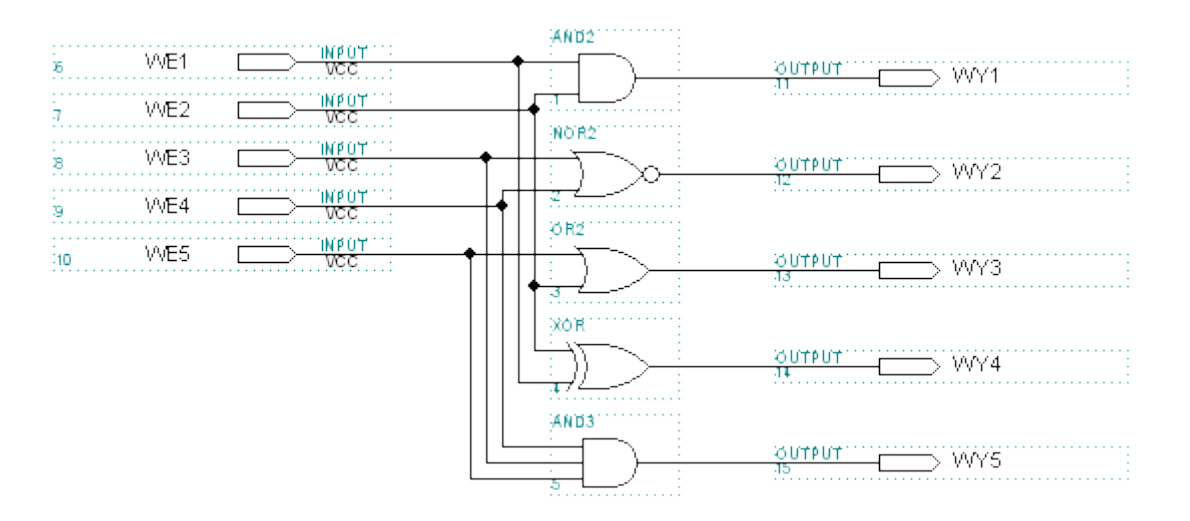

3. Narysuj, skompiluj i wykonaj symulację układu narysowanego poniżej w środowisku Altera MAX+plus lub Altera Quartus II *(5 punktów)*

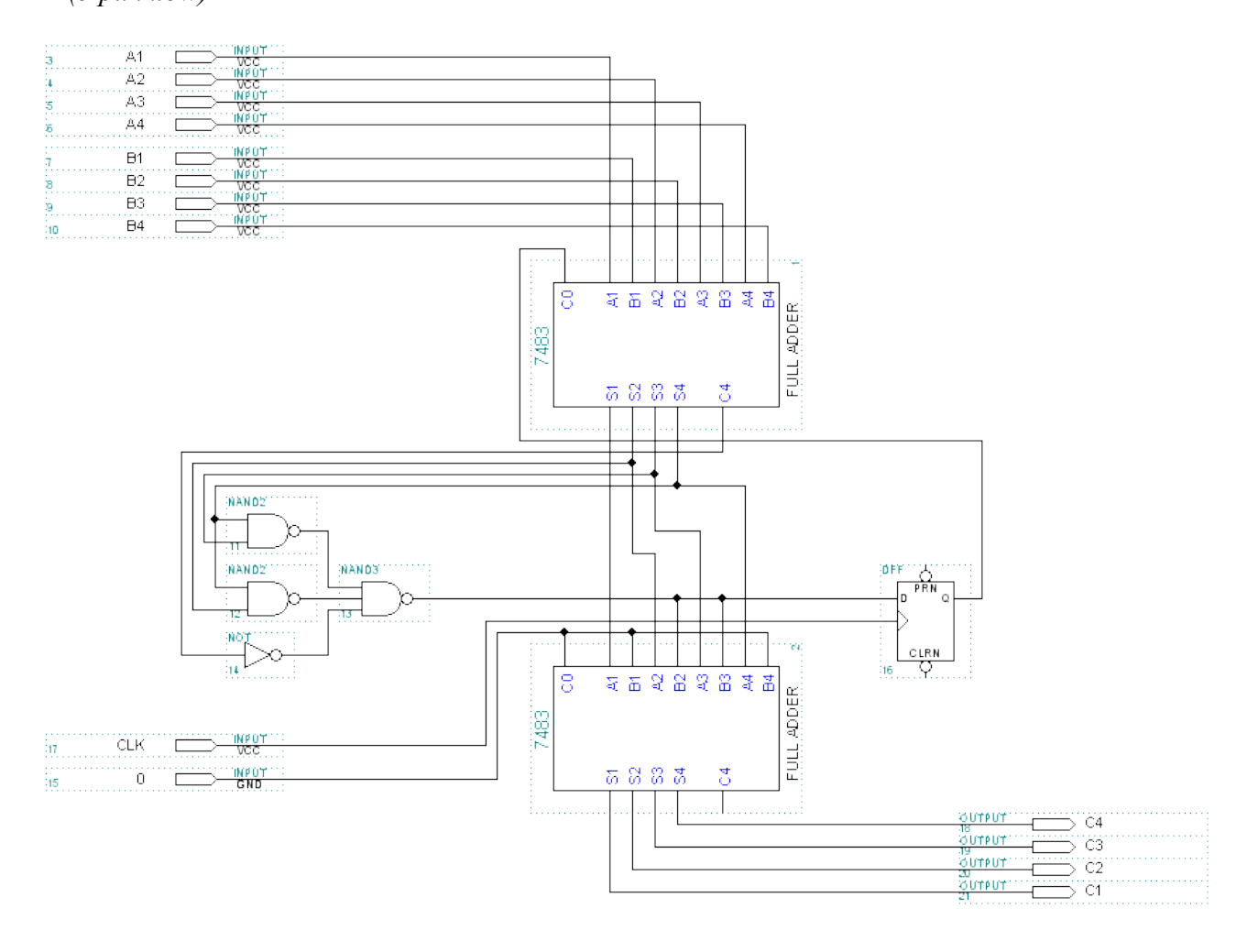